# CSE 401/M501 – Compilers

Survey of Code Optimizations

Hal Perkins

Autumn 2018

#### Administrivia

- Code gen due a week from Wednesday
  - How's it look?
  - Everyone got "hello world" (system.out.println(17); ) working?
- Should we have a written hw4 on dataflow, optimization, SSA?
- M501: details coming later today (we hope) then would like to have short meetings with groups before Thanksgiving break for planning

## Agenda

- Survey some code "optimizations" (improvements)
  - Get a feel for what's possible
- Some organizing concepts
  - Basic blocks
  - Control-flow and dataflow graph
  - Analysis vs. transformation

### **Optimizations**

- Use added passes to identify inefficiencies in intermediate or target code
- Replace with equivalent but better sequences
  - Equivalent = "has same externally visible behavior"
  - Better can mean many things: faster, smaller, reduce energy consumption, etc.
- Target-independent optimizations best done on IL code
  - Remove redundant computations, eliminate dead code, etc.
- Target-dependent optimizations best done on target code
  - Tailor code sequences to particular machines
- "Optimize" overly optimistic: "usually improve" is generally more accurate
  - And "clever" programmers can outwit you!

```
x = a[i] + b[2];

c[i] = x - 5;
```

```
t1 = *(fp + ioffset); // i
t2 = t1 * 4;
t3 = fp + t2;
t4 = *(t3 + aoffset); // a[i]
t5 = 2;
t6 = t5 * 4;
t7 = fp + t6;
t8 = *(t7 + boffset); // b[2]
t9 = t4 + t8;
*(fp + xoffset) = t9; // x = ...
t10 = *(fp + xoffset); // x
t11 = 5;
t12 = t10 - t11;
t13 = *(fp + ioffset); // i
t14 = t13 * 4;
t15 = fp + t14;
*(t15 + coffset) = t12; // c[i] := ...
```

```
x = a[i] + b[2];

c[i] = x - 5;
```

Strength reduction: shift often cheaper than multiply

```
t1 = *(fp + ioffset); // i
t2 = t1 << 2; // was t1 * 4
t3 = fp + t2;
t4 = *(t3 + aoffset); // a[i]
t5 = 2;
_{4}t6 = t5 << 2; // was t5 * 4
t7 = fp + t6;
t8 = *(t7 + boffset); // b[2]
t9 = t4 + t8;
*(fp + xoffset) = t9; // x = ...
t10 = *(fp + xoffset); // x
t11 = 5;
t12 = t10 - t11;
t13 = *(fp + ioffset); // i
t14 = t13 << 2; // was t13 * 4
t15 = fp + t14;
*(t15 + coffset) = t12; // c[i] := ...
```

```
x = a[i] + b[2];

c[i] = x - 5;
```

Constant propagation: replace variables with known constant values

```
t1 = *(fp + ioffset); // i
 t2 = t1 << 2;
 t3 = fp + t2;
 t4 = *(t3 + aoffset); // a[i]
 t5 = 2;
 t6 = 2 << 2; // was t5 << 2
 t7 = fp + t6;
 t8 = *(t7 + boffset); // b[2]
t9 = t4 + t8;
 *(fp + xoffset) = t9; // x = ...
 t10 = *(fp + xoffset); // x
 t11 = 5;
4t12 = t10 - 5; // was t10 - t11
 t13 = *(fp + ioffset); // i
 t14 = t13 << 2;
 t15 = fp + t14;
 *(t15 + coffset) = t12; // c[i] := ...
```

```
x = a[i] + b[2];

c[i] = x - 5;
```

Dead store (or dead assignment) elimination: remove assignments to provably unused variables

```
t1 = *(fp + ioffset); // i
t2 = t1 << 2;
t3 = fp + t2;
t4 = *(t3 + aoffset); // a[i]
t5 = 2;
t6 = 2 << 2:
t7 = fp + t6;
t8 = *(t7 + boffset); // b[2]
t9 = t4 + t8;
*(fp + xoffset) = t9; // x = ...
t10 = *(fp + xoffset); // x
t11 = 5;
t12 = t10 - 5;
t13 = *(fp + ioffset); // i
t14 = t13 << 2;
t15 = fp + t14;
*(t15 + coffset) = t12; // c[i] := ...
```

```
x = a[i] + b[2];
c[i] = x - 5;
```

Constant folding: statically compute operations with known constant values

```
t1 = *(fp + ioffset); // i
t2 = t1 << 2;
t3 = fp + t2;
t4 = *(t3 + aoffset); // a[i]
t6 = 8; // was 2 << 2
t7 = fp + t6;
t8 = *(t7 + boffset); // b[2]
t9 = t4 + t8;
*(fp + xoffset) = t9; // x = ...
t10 = *(fp + xoffset); // x
t12 = t10 - 5;
t13 = *(fp + ioffset); // i
t14 = t13 << 2;
t15 = fp + t14;
*(t15 + coffset) = t12; // c[i] := ...
```

```
x = a[i] + b[2];
c[i] = x - 5;
```

Constant propagation then dead store elimination

```
t1 = *(fp + ioffset); // i
t2 = t1 << 2;
t3 = fp + t2;
t4 = *(t3 + aoffset); // a[i]
\pm 6 = 8;
\sqrt{1}t7 = fp + 8; // was fp + t6
t8 = *(t7 + boffset); // b[2]
t9 = t4 + t8;
*(fp + xoffset) = t9; // x = ...
t10 = *(fp + xoffset); // x
t12 = t10 - 5;
t13 = *(fp + ioffset); // i
t14 = t13 << 2;
t15 = fp + t14;
*(t15 + coffset) = t12; // c[i] := ...
```

```
x = a[i] + b[2];
c[i] = x - 5;
```

Arithmetic identities: + is commutative & associative.

boffset is typically a known, compile-time constant (say -32), so this enables...

```
t1 = *(fp + ioffset); // i
t2 = t1 << 2;
t3 = fp + t2;
t4 = *(t3 + aoffset); // a[i]
t7 = boffset + 8; // was fp + 8
/1t8 = *(t7 + fp); // b[2] (was t7 + boffset)
t9 = t4 + t8:
*(fp + xoffset) = t9; // x = ...
t10 = *(fp + xoffset); // x
t12 = t10 - 5;
t13 = *(fp + ioffset); // i
t14 = t13 << 2;
t15 = fp + t14;
*(t15 + coffset) = t12; // c[i] := ...
```

```
x = a[i] + b[2];
c[i] = x - 5;
```

... more constant folding, which in turn enables ...

```
t1 = *(fp + ioffset); // i
t2 = t1 << 2;
t3 = fp + t2;
 t4 = *(t3 + aoffset); // a[i]
 t7 = -24; // was boffset (-32) + 8
^{7}t8 = *(t7 + fp);  // b[2]
 t9 = t4 + t8;
 *(fp + xoffset) = t9; // x = ...
 t10 = *(fp + xoffset); // x
 t12 = t10 - 5;
 t13 = *(fp + ioffset); // i
 t14 = t13 << 2;
 t15 = fp + t14;
 *(t15 + coffset) = t12; // c[i] := ...
```

```
x = a[i] + b[2];
c[i] = x - 5;
```

More constant propagation and dead store elimination

```
t1 = *(fp + ioffset); // i
t2 = t1 << 2;
t3 = fp + t2;
t4 = *(t3 + aoffset); // a[i]
\pm 7 = -24;
^{\prime}t8 = *(fp - 24); // b[2] (was t7+fp)
t9 = t4 + t8;
*(fp + xoffset) = t9; // x = ...
t10 = *(fp + xoffset); // x
t12 = t10 - 5;
t13 = *(fp + ioffset); // i
t14 = t13 << 2;
t15 = fp + t14;
*(t15 + coffset) = t12; // c[i] := ...
```

```
x = a[i] + b[2];
c[i] = x - 5;
```

Common subexpression elimination – no need to compute \*(fp+ioffset) again if we know it won't change

```
t1 = *(fp + ioffset); // i
t2 = t1 << 2;
t3 = fp + t2;
t4 = *(t3 + aoffset); // a[i]
t8 = *(fp - 24); // b[2]
t9 = t4 + t8;
*(fp + xoffset) = t9; // x = ...
t10 = *(fp + xoffset); // x
t12 = t10 - 5;
>t13 = t1; // i (was *(fp + ioffset))
t14 = t13 << 2;
t15 = fp + t14;
*(t15 + coffset) = t12; // c[i] := ...</pre>
```

```
x = a[i] + b[2];
c[i] = x - 5;
```

Copy propagation: replace assignment targets with their values (e.g., replace t13 with t1)

```
t1 = *(fp + ioffset); // i
t2 = t1 << 2;
t3 = fp + t2;
t4 = *(t3 + aoffset); // a[i]
t8 = *(fp - 24); // b[2]
t9 = t4 + t8;
*(fp + xoffset) = t9; // x = ...
>t10 = t9; // x (was *(fp + xoffset))
t12 = t10 - 5;
t13 = t1; // i
*t14 = t1 << 2; // was t13 << 2
t15 = fp + t14;
*(t15 + coffset) = t12; // c[i] := ...</pre>
```

```
x = a[i] + b[2];
c[i] = x - 5;
```

Common subexpression elimination

```
t1 = *(fp + ioffset); // i
t2 = t1 << 2;
t3 = fp + t2;
t4 = *(t3 + aoffset); // a[i]
t8 = *(fp - 24); // b[2]
t9 = t4 + t8;
*(fp + xoffset) = t9; // x = ...
t10 = t9; // x
t12 = t10 - 5;
t13 = t1; // i
t14 = t2; // was t1 << 2
t15 = fp + t14;
*(t15 + coffset) = t12; // c[i] := ...</pre>
```

```
x = a[i] + b[2];
c[i] = x - 5;
```

More copy propagation

```
t1 = *(fp + ioffset); // i
t2 = t1 << 2;
t3 = fp + t2;
t4 = *(t3 + aoffset); // a[i]
t8 = *(fp - 24); // b[2]
t9 = t4 + t8;
*(fp + xoffset) = t9; // x = ...
t10 = t9; // x

*t12 = t9 - 5; // was t10 - 5
t13 = t1; // i
t14 = t2;
t15 = fp + t14;
*(t15 + coffset) = t12; // c[i] := ...</pre>
```

```
x = a[i] + b[2];
c[i] = x - 5;
```

More copy propagation

```
t1 = *(fp + ioffset); // i
t2 = t1 << 2;
t3 = fp + t2;
t4 = *(t3 + aoffset); // a[i]
t8 = *(fp - 24); // b[2]
t9 = t4 + t8;
*(fp + xoffset) = t9; // x = ...
t10 = t9; // x
t12 = t9 - 5;
t13 = t1; // i
t14 = t2;
t15 = fp + t2; // was fp + t14
*(t15 + coffset) = t12; // c[i] := ...</pre>
```

```
x = a[i] + b[2];

c[i] = x - 5;
```

Dead assignment elimination

```
t1 = *(fp + ioffset); // i
t2 = t1 << 2;
t3 = fp + t2;
t4 = *(t3 + aoffset); // a[i]
t8 = *(fp - 24); // b[2]
t9 = t4 + t8;
*(fp + xoffset) = t9; // x = ...
>t10 = t9; // x
t12 = t9 - 5;
t13 = t1; // i
t14 = t2;
t15 = fp + t2;
*(t15 + coffset) = t12; // c[i] := ...
```

```
x = a[i] + b[2];
c[i] = x - 5;
```

```
t1 = *(fp + ioffset); // i
t2 = t1 << 2;
t3 = fp + t2;
t4 = *(t3 + aoffset); // a[i]
t8 = *(fp - 24); // b[2]
t9 = t4 + t8;
*(fp + xoffset) = t9; // x = ...
t12 = t9 - 5;
t15 = fp + t2;
*(t15 + coffset) = t12; // c[i] := ...</pre>
```

- Final: 3 loads (i, a[i], b[2]), 2 stores (x, c[i]), 5 register-only moves, 9 +/-, 1 shift
- Original: 5 loads, 2 stores, 10 register-only moves, 12 +/-, 3 \*
- Optimizer note: we usually leave assignment of actual registers to later stage of the compiler and assume as many "pseudo registers" as we need here

## Kinds of optimizations

- peephole: look at adjacent instructions
- local: look at individual basic blocks
  - straight-line sequence of statements
- intraprocedural: look at whole procedure
  - Commonly called "global"
- interprocedural: look across procedures
  - "whole program" analysis
  - gcc's "link time optimization" is a version of this
- Larger scope => usually more effective optimization when it can be done, but more cost and complexity
  - Analysis is often less precise because of more possibilities

# Peephole Optimization

- After target code generation, look at adjacent instructions (a "peephole" on the code stream)
  - try to replace adjacent instructions with something faster

```
movq %r9,16(%rsp) movq %r9,16(%rsp) movq 16(%rsp),%r12 movq %r9,%r12
```

 Jump chaining can also be considered a form of peephole optimization (removing jump to jump)

# More Examples

| <pre>subq \$8,%rax movq %r2,0(%rax) # %rax modified # before next read</pre>                       | movq %r2,-8(%rax) |
|----------------------------------------------------------------------------------------------------|-------------------|
| movq 16(%rsp),%rax<br>addq \$1,%rax<br>movq %rax,16(%rsp)<br># %rax modified<br># before next read | incq 16(%rsp)     |

One way to do complex instruction selection

## Algebraic Simplification

"constant folding", "strength reduction"

```
-z = 3 + 4; \rightarrow z = 7
-z = x + 0; \rightarrow z = x
-z = x * 1; \rightarrow z = x
-z = x * 2; \rightarrow z = x << 1 \text{ or } z = x + x
-z = x * 8; \rightarrow z = x << 3
-z = x / 8; \rightarrow z = x >> 3 \text{ (only if know } x>=0)}
-z = (x + y) - y; \rightarrow z = x \text{ (maybe; not doubles, might change int overflow)}
```

- Can be done at many levels from peephole on up
- Why do these examples happen?
  - Often created during conversion to lower-level IR, by other optimizations, code gen, etc.

## **Local Optimizations**

- Analysis and optimizations within a basic block
- Basic block: straight-line sequence of statements
  - no control flow into or out of middle of sequence
- Better than peephole
- Not too hard to implement with reasonable IR

Machine-independent, if done on IR

- If variable assigned a constant, replace downstream uses of the variable with the constant (until variable reassigned)
- Can enable more constant folding
  - Code; unoptimized intermediate code:

```
count = 10;
... // count not changed
x = count * 5;
y = x ^ 3;
x = 7;

t2 = 5;
y = t3 = t1 * t2;
x = t3;
t4 = x;
t5 = 3;
t6 = exp(t4,t5);
y = t6;
x = 7
```

- If variable assigned a constant, replace downstream uses of the variable with constant (until variable reassigned)
- Can enable more constant folding
  - Code; constant propagation:

```
count = 10;
... // count not changed
x = count * 5;
y = x ^ 3;
x = 7;

count = 10;
t1 = 10;  // cp count
t2 = 5;
t3 = 10 * t2;  // cp t1
x = t3;
t4 = x;
t5 = 3;
t6 = exp(t4,3);  // cp t5
y = t6;
x = 7
```

- If variable assigned a constant, replace downstream uses of the variable with constant (until variable reassigned)
- Can enable more constant folding
  - Code; constant folding:

```
count = 10;
... // count not changed
x = count * 5;
y = x ^ 3;
x = 7;

x = 7;

count = 10;
t1 = 10;
t2 = 5;
t3 = 50;
// 10*t2
x = t3;
t4 = x;
t5 = 3;
t6 = exp(t4,3);
y = t6;
x = 7;
```

- If variable assigned a constant, replace downstream uses of the variable with constant (until variable reassigned)
- Can enable more constant folding
  - Code; repropagated intermediate code

- If variable assigned a constant, replace downstream uses of the variable with constant (until variable reassigned)
- Can enable more constant folding
  - Code; refold intermediate code

```
count = 10;
... // count not changed
x = count * 5;
y = x ^ 3;
x = 7;

x = 50;
t4 = 50;
t5 = 3;
t6 = 125000; // cf 50^3
y = t6;
x = 7;
```

- If variable assigned a constant, replace downstream uses of the variable with constant (until variable reassigned)
- Can enable more constant folding
  - Code; repropagated intermediate code

```
count = 10;
... // count not changed
x = count * 5;
y = x ^ 3;
x = 7;

count = 10;
t1 = 10;
t2 = 5;
t3 = 50;
x = 50;
t4 = 50;
t5 = 3;
t6 = 125000;
y = 125000; // cp t6
x = 7;
```

## Local Dead Assignment Elimination

- If l.h.s. of assignment never referenced again before being overwritten, then can delete assignment
  - Why would this happen?
     Clean-up after previous optimizations, often

```
count = 10;
... // count not changed
x = count * 5;
y = x ^ 3;
x = 7;

x = 50;
t4 = 50;
t5 = 3;
t6 = 125000;
y = 125000;
x = 7;
```

## Local Dead Assignment Elimination

- If l.h.s. of assignment never referenced again before being overwritten, then can delete assignment
  - Why would this happen?
     Clean-up after previous optimizations, often

```
count = 10;
... // count not changed
x = count * 5;
y = x ^ 3;
x = 7;

count = 10;
t1 = 10;
t2 = 5;
t3 = 50;
x = 50;
t4 = 50;
t5 = 3;
t6 = 125000;
y = 125000;
x = 7;
```

### Local Common Subexpression Elimination

- Look for repetitions of the same computation. Eliminate them if result won't have changed and no side effects
  - Avoid repeated calculation and eliminates redundant loads
- Idea: walk through basic block keeping track of available expressions

```
t1 = *(fp + ioffset);

t2 = t1 * 4;

t3 = fp + t2;

t4 = *(t3 + aoffset);

t5 = *(fp + ioffset);

t6 = t5 * 4;

t7 = fp + t6;

t8 = *(t7 + boffset);

t9 = t4 + t8;
```

### Local Common Subexpression Elimination

- Look for repetitions of the same computation. Eliminate them if result won't have changed and no side effects
  - Avoid repeated calculation and eliminates redundant loads
- Idea: walk through basic block keeping track of available expressions

```
t1 = *(fp + ioffset);

t2 = t1 * 4;

t3 = fp + t2;

t4 = *(t3 + aoffset);

t5 = t1; // CSE

t6 = t5 * 4;

t7 = fp + t6;

t8 = *(t7 + boffset);

t9 = t4 + t8;
```

### Local Common Subexpression Elimination

- Look for repetitions of the same computation. Eliminate them if result won't have changed and no side effects
  - Avoid repeated calculation and eliminates redundant loads
- Idea: walk through basic block keeping track of available expressions

```
t1 = *(fp + ioffset);

t2 = t1 * 4;

t3 = fp + t2;

t4 = *(t3 + aoffset);

t5 = t1;

t6 = t1 * 4; // CP

t7 = fp + t6;

t8 = *(t7 + boffset);

t9 = t4 + t8;
```

### Local Common Subexpression Elimination

- Look for repetitions of the same computation. Eliminate them if result won't have changed and no side effects
  - Avoid repeated calculation and eliminates redundant loads
- Idea: walk through basic block keeping track of available expressions

```
t1 = *(fp + ioffset);

t2 = t1 * 4;

t3 = fp + t2;

t4 = *(t3 + aoffset);

t5 = t1;

t6 = t2;  // CSE

t7 = fp + t2; // CP

t8 = *(t7 + boffset);

t9 = t4 + t8;
```

### Local Common Subexpression Elimination

- Look for repetitions of the same computation. Eliminate them if result won't have changed and no side effects
  - Avoid repeated calculation and eliminates redundant loads
- Idea: walk through basic block keeping track of available expressions

```
t1 = *(fp + ioffset);

t2 = t1 * 4;

t3 = fp + t2;

t4 = *(t3 + aoffset);

t5 = t1;

t6 = t2;

t7 = t3; // CSE

t8 = *(t3 + boffset); //cp

t9 = t4 + t8;
```

### Local Common Subexpression Elimination

- Look for repetitions of the same computation. Eliminate them if result won't have changed and no side effects
  - Avoid repeated calculation and eliminates redundant loads
- Idea: walk through basic block keeping track of available expressions

```
t1 = *(fp + ioffset);

t2 = t1 * 4;

t3 = fp + t2;

t4 = *(t3 + aoffset);

t5 = t1; // DAE

t6 = t2; // DAE

t7 = t3; // DAE

t8 = *(t3 + boffset);

t9 = t4 + t8;
```

### Intraprocedural optimizations

- Enlarge scope of analysis to whole procedure
  - more opportunities for optimization
  - have to deal with branches, merges, and loops
- Can do constant propagation, common subexpression elimination, etc. at "global" level
- Can do new things, e.g. loop optimizations
- Optimizing compilers usually work at this level (-O2)

#### **Code Motion**

- Goal: move loop-invariant calculations out of loops
- Can do at source level or at intermediate code level

```
for (i = 0; i < 10; i = i+1) {
   a[i] = a[i] + b[j];
   z = z + 10000;
}

t1 = b[j];
t2 = 10000;
for (i = 0; i < 10; i = i+1) {
   a[i] = a[i] + t1;
   z = z + t2;
}</pre>
```

#### Code Motion at IL

```
for (i = 0; i < 10; i = i+1) {
 a[i] = b[j];
 *(fp + ioffset) = 0;
label top;
  t0 = *(fp + ioffset);
  iffalse (t0 < 10) goto done;
  t1 = *(fp + joffset);
 t2 = t1 * 4;
  t3 = fp + t2;
  t4 = *(t3 + boffset);
  t5 = *(fp + ioffset);
 t6 = t5 * 4;
  t7 = fp + t6;
  *(t7 + aoffset) = t4;
  t9 = *(fp + ioffset);
  t10 = t9 + 1;
  *(fp + ioffset) = t10;
  goto top;
label done;
```

#### Code Motion at IL

```
for (i = 0; i < 10; i = i+1) {
 a[i] = b[j];
t11 = fp + ioffset; t13 = fp + aoffset;
t12 = fp + joffset; t14 = fp + boffset
*(fp + ioffset) = 0;
label top;
 t0 = *t11;
  iffalse (t0 < 10) goto done;
 t1 = *t12;
 t2 = t1 * 4;
 t3 = t14;
 t4 = *(t14 + t2);
 t5 = *t11;
  t6 = t5 * 4;
 t7 = t13;
 *(t13 + t6) = t4;
 t9 = *t11;
 t10 = t9 + 1;
  *t11 = t10;
 goto top;
label done;
```

#### Loop Induction Variable Elimination

- A special and common case of loop-based strength reduction
- For-loop index is induction variable
  - incremented each time around loop
  - offsets & pointers calculated from it
- If used only to index arrays, can rewrite with pointers
  - compute initial offsets/pointers before loop
  - increment offsets/pointers each time around loop
  - no expensive scaling in loop
  - can then do loop-invariant code motion

```
for (i = 0; i < 10; i = i+1) {
    a[i] = a[i] + x;
}
=> transformed to
for (p = &a[0]; p < &a[10]; p = p+4) {
    *p = *p + x;
}</pre>
```

### Interprocedural Optimization

- Expand scope of analysis to procedures calling each other
- Can do local & intraprocedural optimizations at larger scope
- Can do new optimizations, e.g. inlining

## Inlining: replace call with body

- Replace procedure call with body of called procedure
- Source:

```
final double pi = 3.1415927;
    double circle area(double radius) {
        return pi * (radius * radius);
    double r = 5.0;
    double a = circle area(r);
After inlining:
    double r = 5.0;
    double a = pi * r * r;
```

(Then what? Constant propagation/folding)

## Data Structures for Optimizations

- Need to represent control and data flow
- Control flow graph (CFG) captures flow of control
  - nodes are IL statements, or whole basic blocks
  - edges represent (all possible) control flow
  - node with multiple successors = branch/switch
  - node with multiple predecessors = merge
  - cycle in graph = loop
- Data flow graph (DFG) captures flow of data, e.g. def/use chains:
  - nodes are def(inition)s and uses
  - edge from def to use
  - a def can reach multiple uses
  - a use can have multiple reaching defs (different control flow paths, possible aliasing, etc.)
- SSA: another way of linking defs/uses

## **Analysis and Transformation**

- Each optimization is made up of
  - some number of analyses
  - followed by a transformation
- Analyze CFG and/or DFG by propagating info forward or backward along CFG and/or DFG edges
  - merges in graph require combining info
  - loops in graph require iterative approximation
- Perform (improving) transformations based on info computed
- Analysis must be conservative/safe/sound so that transformations preserve program behavior

#### Example: Constant Propagation, Folding

- Can use either the CFG or the DFG
- CFG analysis info: table mapping each variable in scope to one of:
  - a particular constant
  - NonConstant
  - Undefined
- Transformation at each instruction:
  - If an assignment of a constant to a variable, set variable as a constant with known value
  - If reference a variable that the table maps to a constant, then replace with that constant (constant propagation)
  - if r.h.s. expression involves only constants, and has no side-effects, then perform operation at compile-time and replace r.h.s. with constant result (constant folding)
- For best analysis, do constant folding as part of analysis, to learn all constants in one pass

## Merging data flow analysis info

- Constraint: merge results must be sound
  - if something is believed true after the merge, then it must be true no matter which path we took into the merge
  - only things true along all predecessors are true after the merge
- To merge two maps of constant information, build map by merging corresponding variable information
- To merge information about two variables:
  - if one is Undefined, keep the other
  - if both are the same constant, keep that constant
  - otherwise, degenerate to NonConstant (NC)

# **Example Merges**

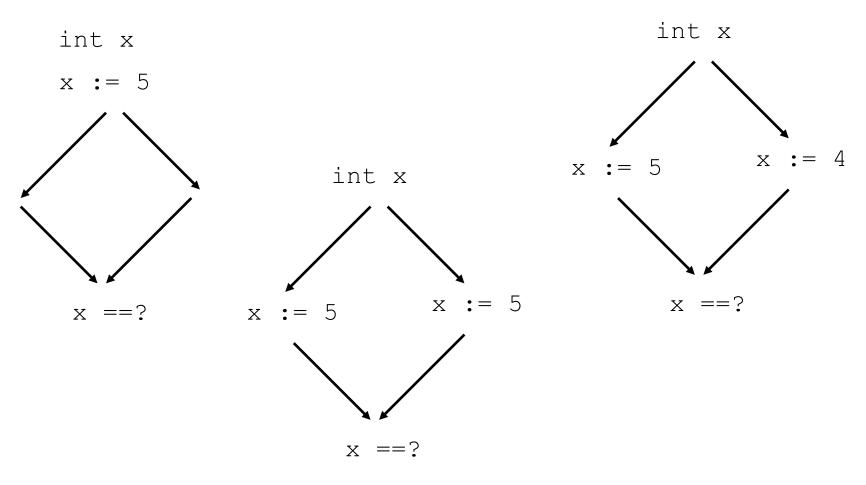

# **Example Merges**

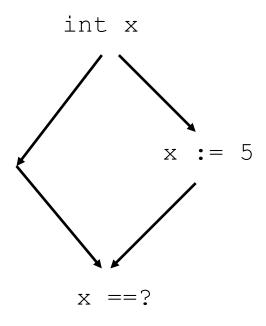

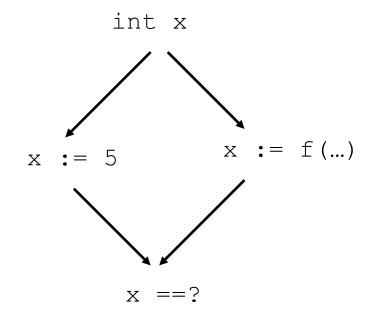

## How to analyze loops

```
i = 0;
x = 10;
y = 20;
while (...) {
  // what's true here?
  i = i + 1;
  y = 30;
// what's true here?
... x ... i ... y ...
```

- Safe but imprecise: forget everything when we enter or exit a loop
- Precise but unsafe: keep everything when we enter or exit a loop
- Can we do better?

## **Loop Terminology**

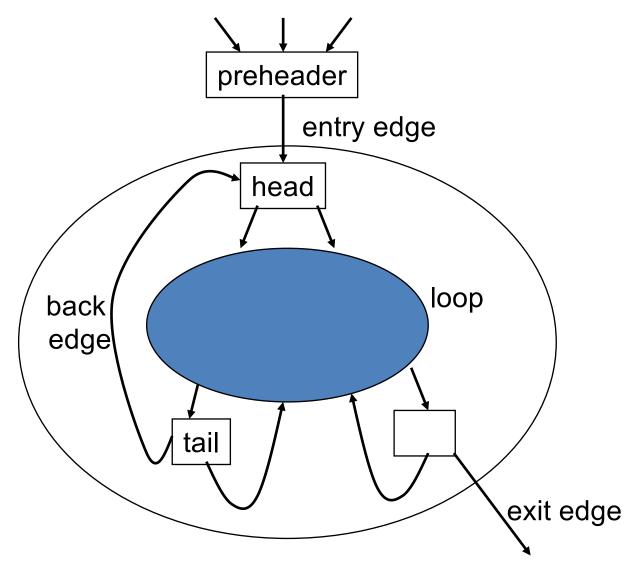

## **Optimistic Iterative Analysis**

- Initially assume information at loop head is same as information at loop entry
- Then analyze loop body, computing information at back edge
- Merge information at loop back edge and loop entry
- Test if merged information is same as original assumption
  - If so, then we're done
  - If not, then replace previous assumption with merged information,
  - and go back to analysis of loop body

## Example

```
i = 0;
x = 10;
y = 20;
while (...) {
                              i = 0, x = 10, y = 20
   // what's true here?
   i = i + 1;
   y = 30;
                              | i = 1, x = 10, y = 30
// what's true here?
... x ... i ... y ...
```

## Example

```
i = 0;
x = 10;
y = 20;
while (...) {
                              i = NC, x = 10, y = NC
   // what's true here?
   i = i + 1;
   y = 30;
// what's true here?
                              i = NC, x = 10, y = NC
... x ... i ... y ...
```

## Why does this work?

- Why are the results always conservative?
- Because if the algorithm stops, then
  - the loop head info is at least as conservative as both the loop entry info and the loop back edge info
  - the analysis within the loop body is conservative, given the assumption that the loop head info is conservative
- Will it terminate?
  - Yes, if there are only a finite number of times we can merge information before reaching worst-case info (e.g., NonConstant / NC)

## More analyses

- Alias analysis
  - Detect when different references may or must refer to the same memory locations
- Escape analysis
  - Pointers that are live on exit from procedures
  - Pointed-to data may "escape" to other procedures or threads
- Dependence analysis
  - Determining which references depend on which other references
  - One application: analyze array subscripts that depend on loop induction variables to determine which loop iterations depend on each other
    - Key analysis for loop parallelization/vectorization

### Summary

- Optimizations organized as collections of passes, each rewriting IL in place into (hopefully) better version
- Each pass does analysis to determine what is possible, followed by transformation(s) that (hopefully) improve the program
  - Sometimes "analysis-only" passes are helpful
  - Often redo analysis/transformations again to take advantage of possibilities revealed by previous changes
- Presence of optimizations makes other parts of compiler (e.g. intermediate and target code generation) easier to write